# **Datorkonstruktion TSEA83 Fö 11**

ALU

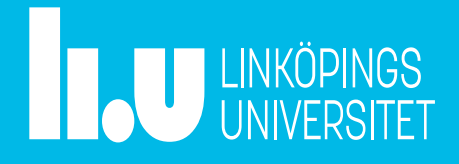

#### Datorteknik Fö : Agenda

- ALU  $\mathbf{r}$
- Adressavkodning ٠
- Avbrott
- Hierarki m.
- Arbetsgång ▄
- Designskiss : Tips : Boot-loader, timing.
- Tidrapport

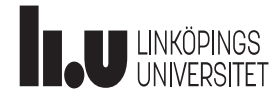

# ALU

#### En ALU har två uppgifter:

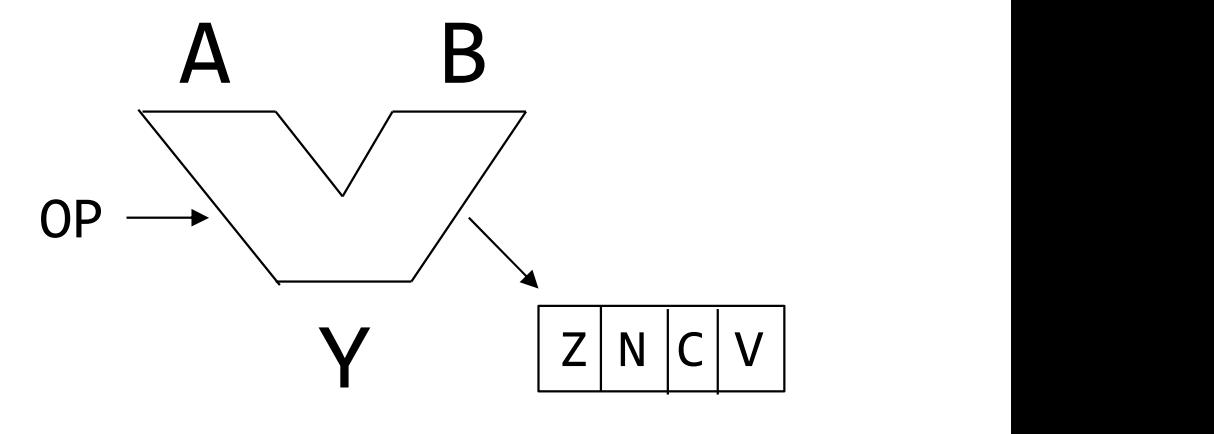

#### Utföra en operation

- Aritmetik add, sub, mul, div
- Logiska operationer and, or, xor, not
- Annan bitmanipulering

#### Sätta statusflaggor

- Z : Zero flag
- N : Negative flag
- C : Carry flag
- V: Overflow flag
- Andra flaggor

#### ALU : add, sub Flaggorna Z och N

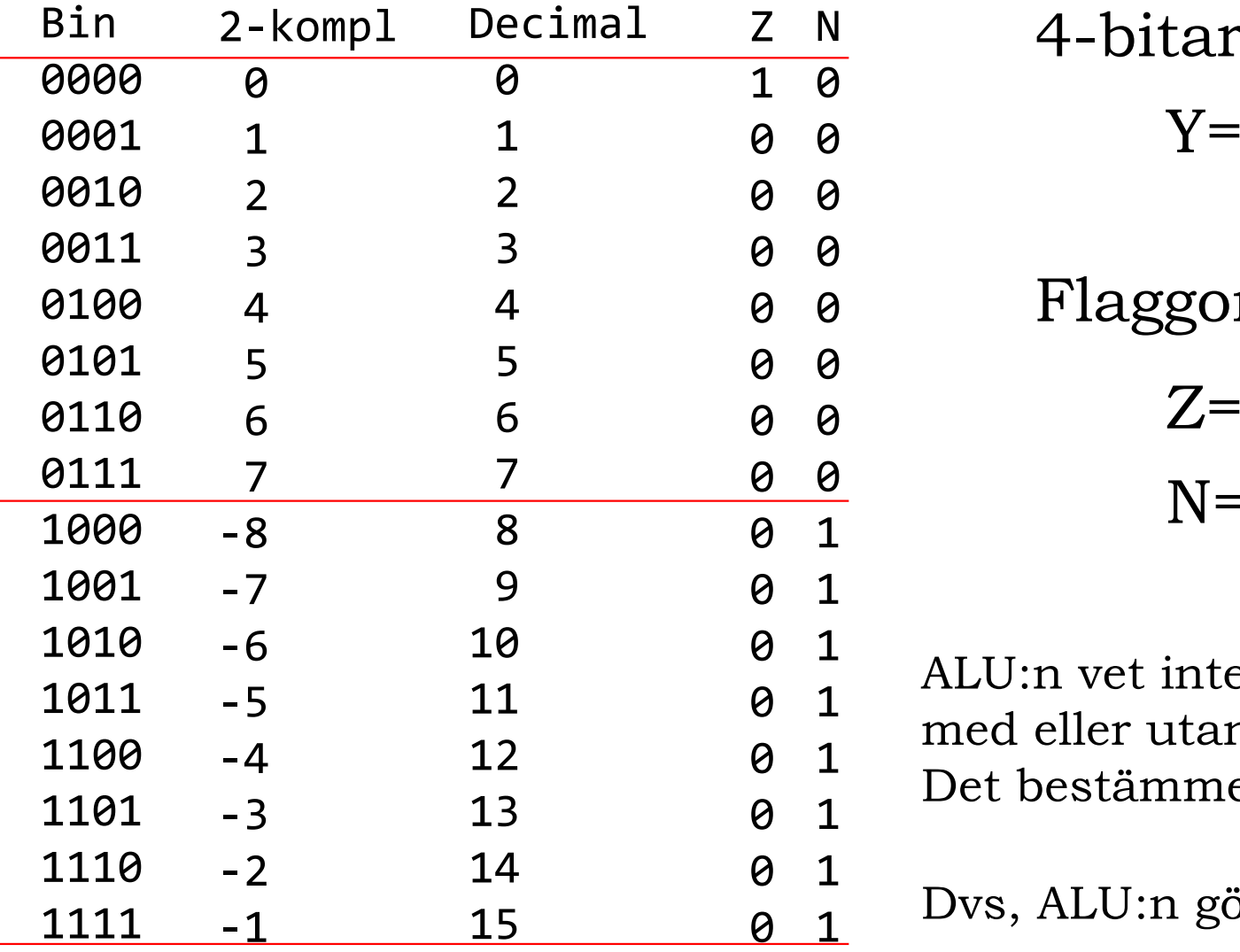

 $\frac{Z \quad N}{Z \quad 2}$  4-bitars tal Y:  $\begin{array}{ccc} \circ & \circ & \circ \\ \circ & \circ & \circ \end{array}$  $\Theta$ 0  $Y = {y_3, y_2, y_1, y_0}$ 

 0 Flaggorna Z och N: $\Theta$ 

$$
\begin{array}{cc}\n\mathbf{0} & \mathbf{Z} = \overline{y}_3 \cdot \overline{y}_2 \cdot \overline{y}_1 \cdot \overline{y}_0 \\
\frac{\mathbf{0}}{\mathbf{1}} & \mathbf{N} = y_3\n\end{array}
$$

 $\theta$  1  $\Lambda$  U Let us into  $\theta$  1  $^{111}$   $^{111}$   $^{111}$   $^{111}$   $^{111}$  $\begin{matrix}\n0 & 1\n\end{matrix}$  new energy  $\theta$  1 Det bestamt med ener didn Det bestamme ALU:n vet inte om talet Y är med eller utan tecken. Det bestämmer programmeraren.

 $\frac{0}{0}$  1 Dvs, ALO.  $1 \quad R = 1$  $1^{1000}$   $1^{1000}$ Dvs, ALU:n gör alltid på samma sätt.

#### ALU : add, sub Flaggorna C och V

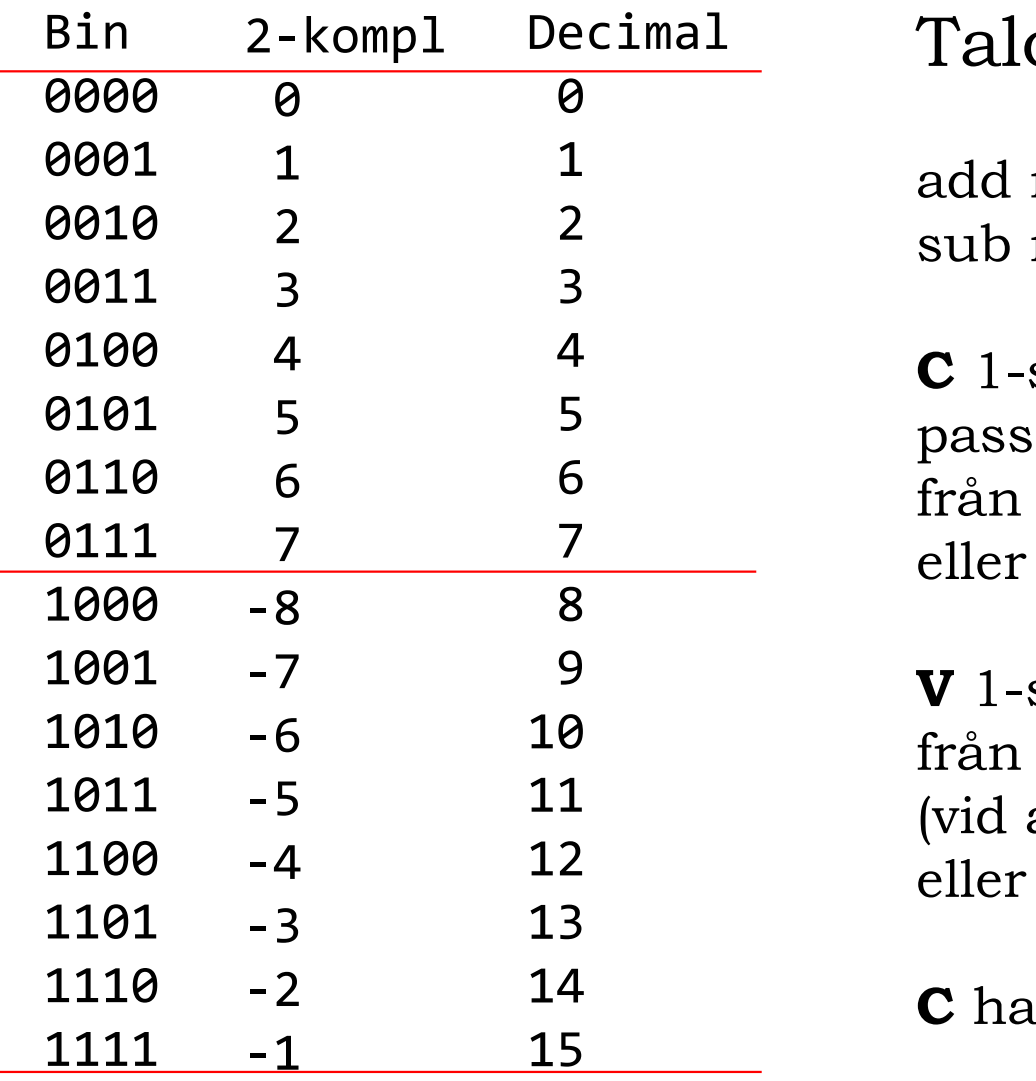

1 add medurs  $4\frac{1}{12}$ 2 sub moturs  $5\lambda^{11}$ 

5 passerar röda linjen  $\int_{-}^{1}$  från 15 $\rightarrow$ 0 (vid add),  $\frac{7}{2}$  eller 0  $\rightarrow$  15 (vid sub).

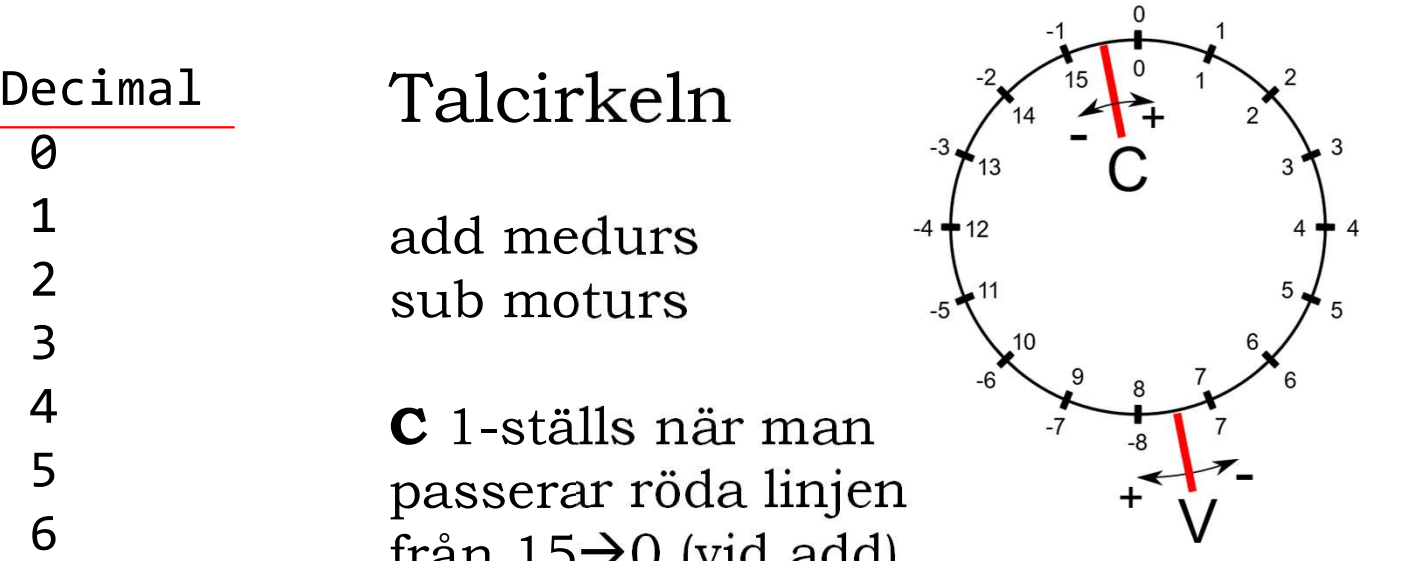

9 V 1-ställs när man passerar röda linjen 10 från  $7\rightarrow -8$  eller  $-8\rightarrow 7$ (vid add med lika tecken eller sub med olika tecken). add medurs<br>
sub moturs<br>  $\begin{array}{c}\n\bullet \\
\bullet\n\end{array}$ <br>
C 1-ställs när man<br>
passerar röda linjen<br>
från 15->0 (vid add),<br>
eller 0->15 (vid sub).<br>
V 1-ställs när man passerar röda linjen<br>
från 7->-8 eller -8->7<br>
(vid add med lika te sub moturs<br>
C 1-ställs när man<br>
passerar röda linjen<br>
från 15-90 (vid add),<br>
eller 0-915 (vid sub).<br>
V 1-ställs när man passerar röda linjen<br>
från 7-9-8 eller -8-97<br>
(vid add med lika tecken).<br>
C har bara betydelse för ta -8 -7 -6 -5 -4 -3 -2 -1 0 1 2 3 4 5 6 7 of red main<br>
or röda linjen<br>  $\rightarrow 0$  (vid add),<br>  $\rightarrow 15$  (vid sub).<br>
Ils när man passerar röda linjen<br>  $\rightarrow -8$  eller  $-8\rightarrow 7$ <br>
1 med lika tecken<br>
b med olika tecken).<br>
ara betydelse för tal utan tecken.<br>
ara betydelse för t

14 C har bara betydelse för tal utan tecken.

V har bara betydelse för tal med tecken.

#### ALU : add, sub Flaggorna C och V

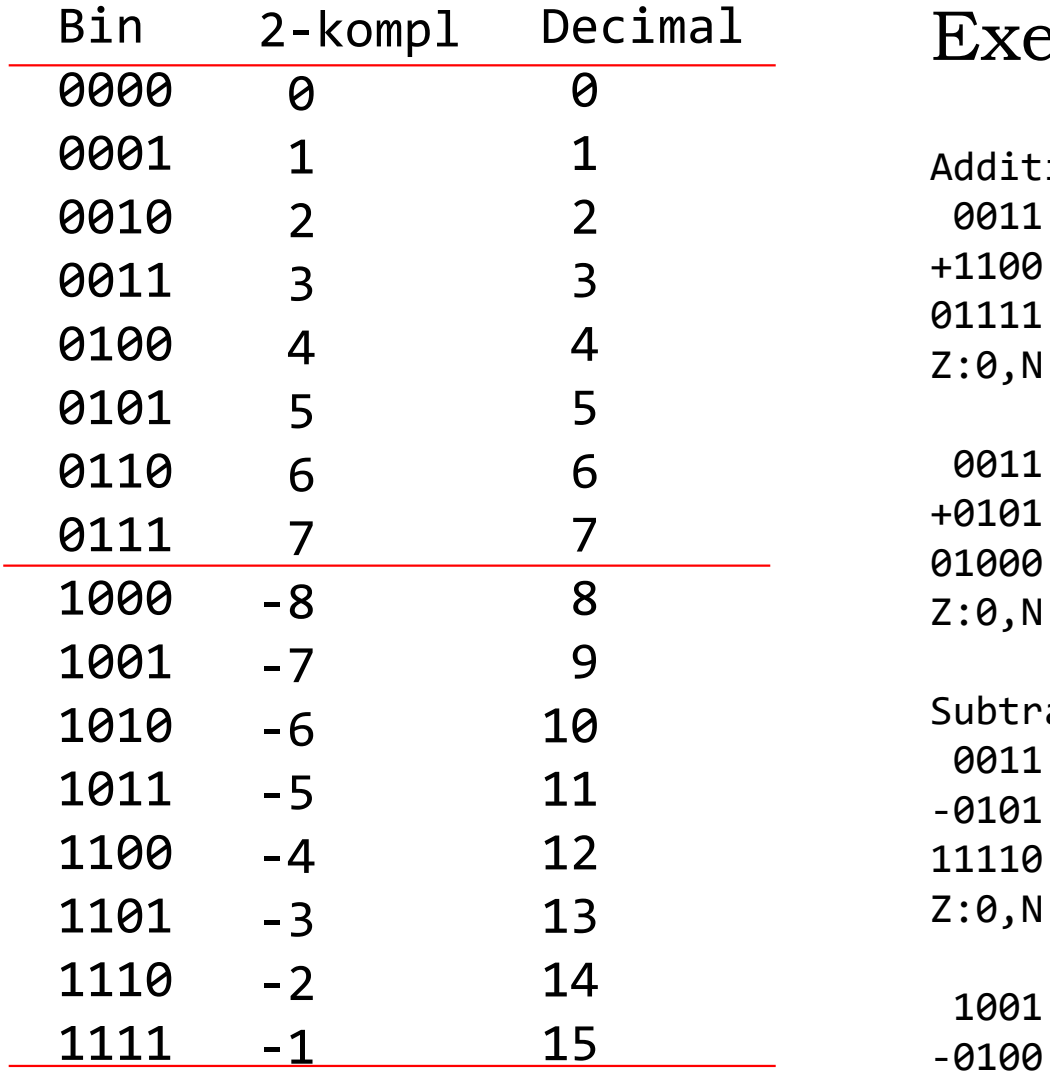

Decimal Exempel

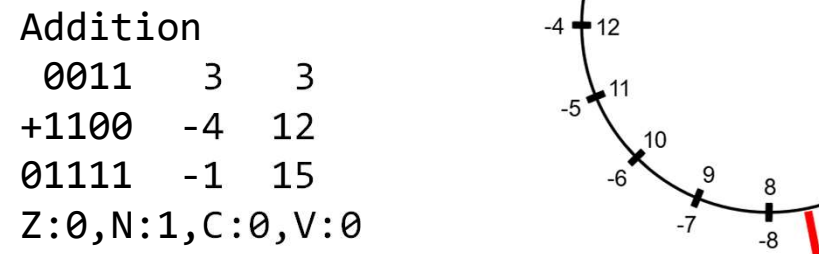

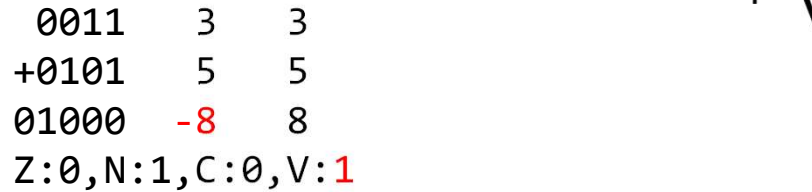

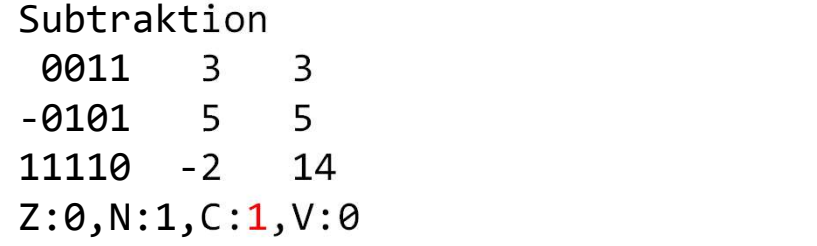

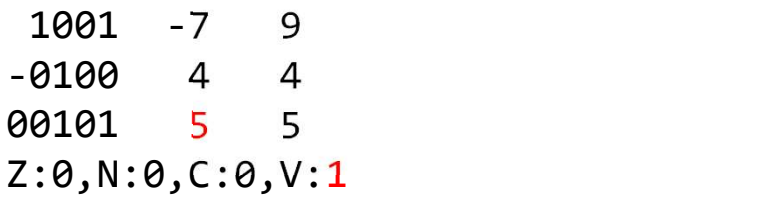

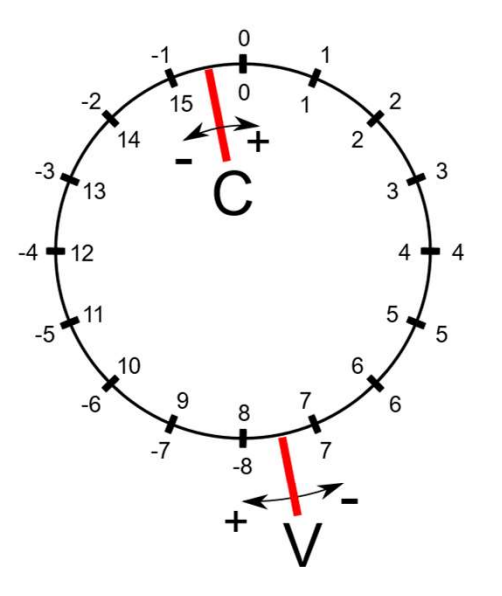

# ALU : add, sub

Flaggorna Z, N, C och V i VHDL

**ALU**: add, sub

\n**Flagorna Z, N, C och V i VHDL**

\n
$$
\begin{array}{r}\n 0110000; 0.43 \text{ down to 0} \\
 + 1100000; 0.44 \text{ down to 0} \\
 1001000; 0.44 \text{ down to 0} \\
 0.44000000\n \end{array}
$$
\n**PA**:  $8.4 + 30'$  and  $8.8$ 

| Flaggorna Z, N, C och V i VHDL                     |               |
|----------------------------------------------------|---------------|
| $\boxed{01110}$                                    | A(3 downto 0) |
| +11100                                             | B(3 downto 0) |
| $\boxed{10010}$                                    | R(4 downto 0) |
| R <= '0' & A + '0' & B;                            |               |
| Y <= R(3 downto 0);                                |               |
| ...                                                |               |
| Z <= '1' when (R(3 downto 0) = 0) else '0';        |               |
| N <= R(3);                                         |               |
| C <= R(4);                                         |               |
| V <= (A(3) and B(3) and not R(3)) or               |               |
| (not A(3) and not B(3) and R(3)) or                |               |
| (A(3) and B(3) and R(3)) or                        |               |
| (A(3) and not B(3) and R(3)) or                    |               |
| (A(3) and not B(3) and R(3)) when op=SUB else '0'; |               |

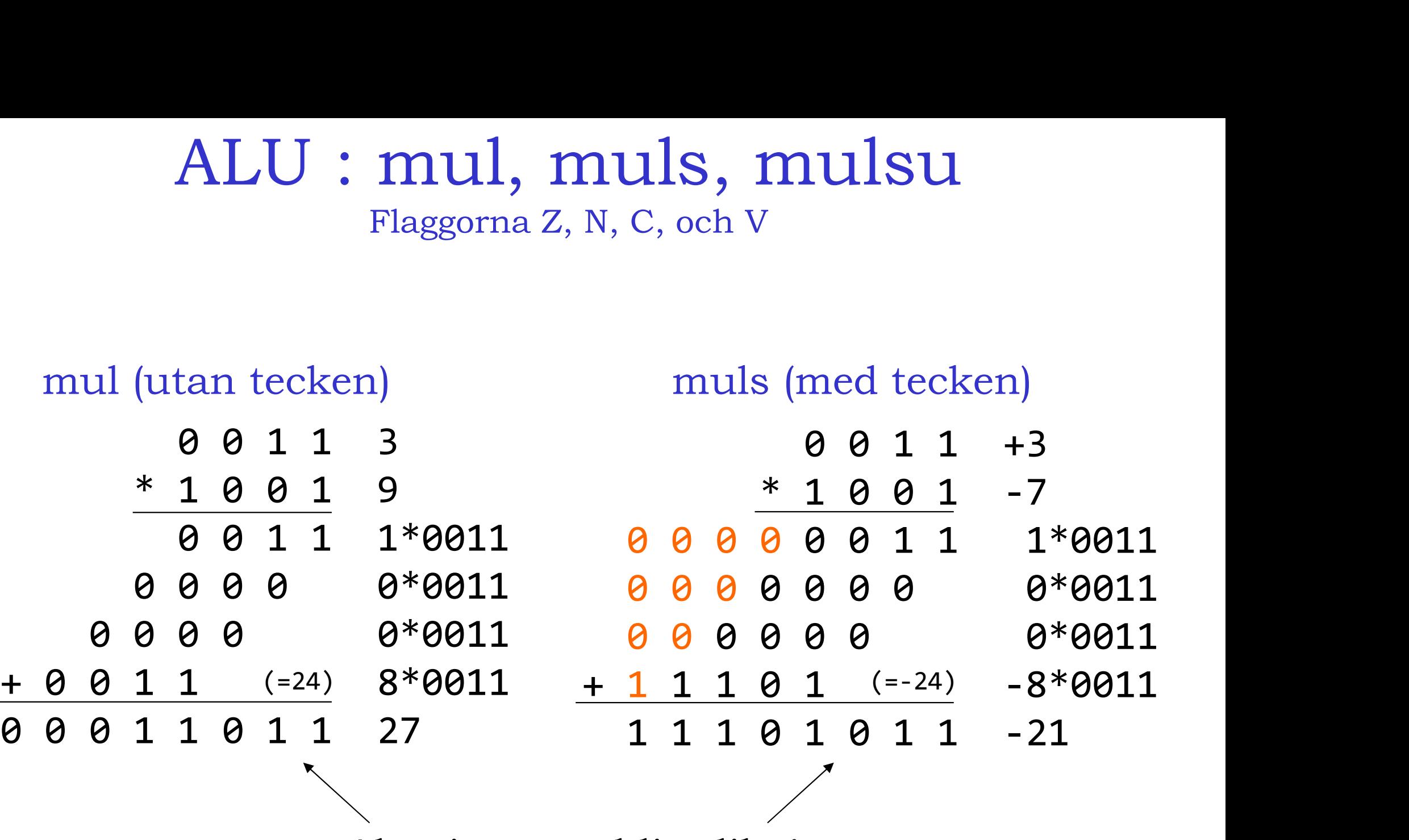

Algoritmerna blir olika!

mulsu (med/utan tecken)

mulus (utan/med tecken)

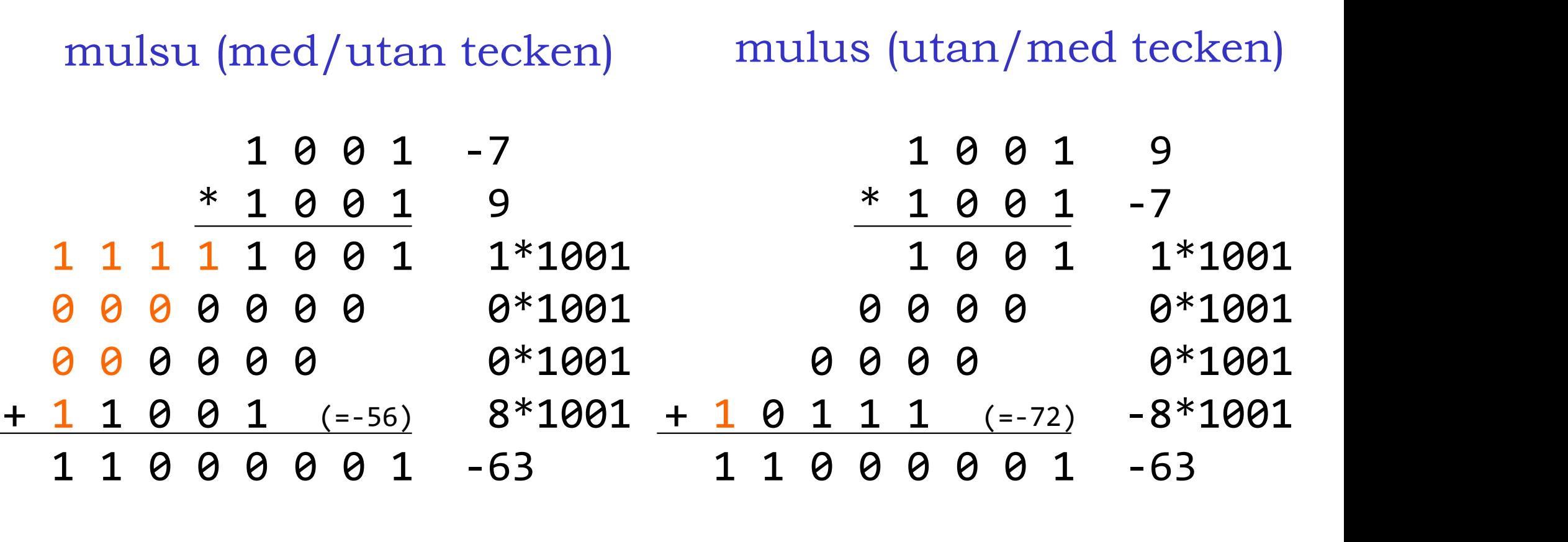

Ytterligare fler algoritmer!

Lång kritisk väg!!  $\rightarrow$ Men FPGA:n har inbyggda multiplikatorer.

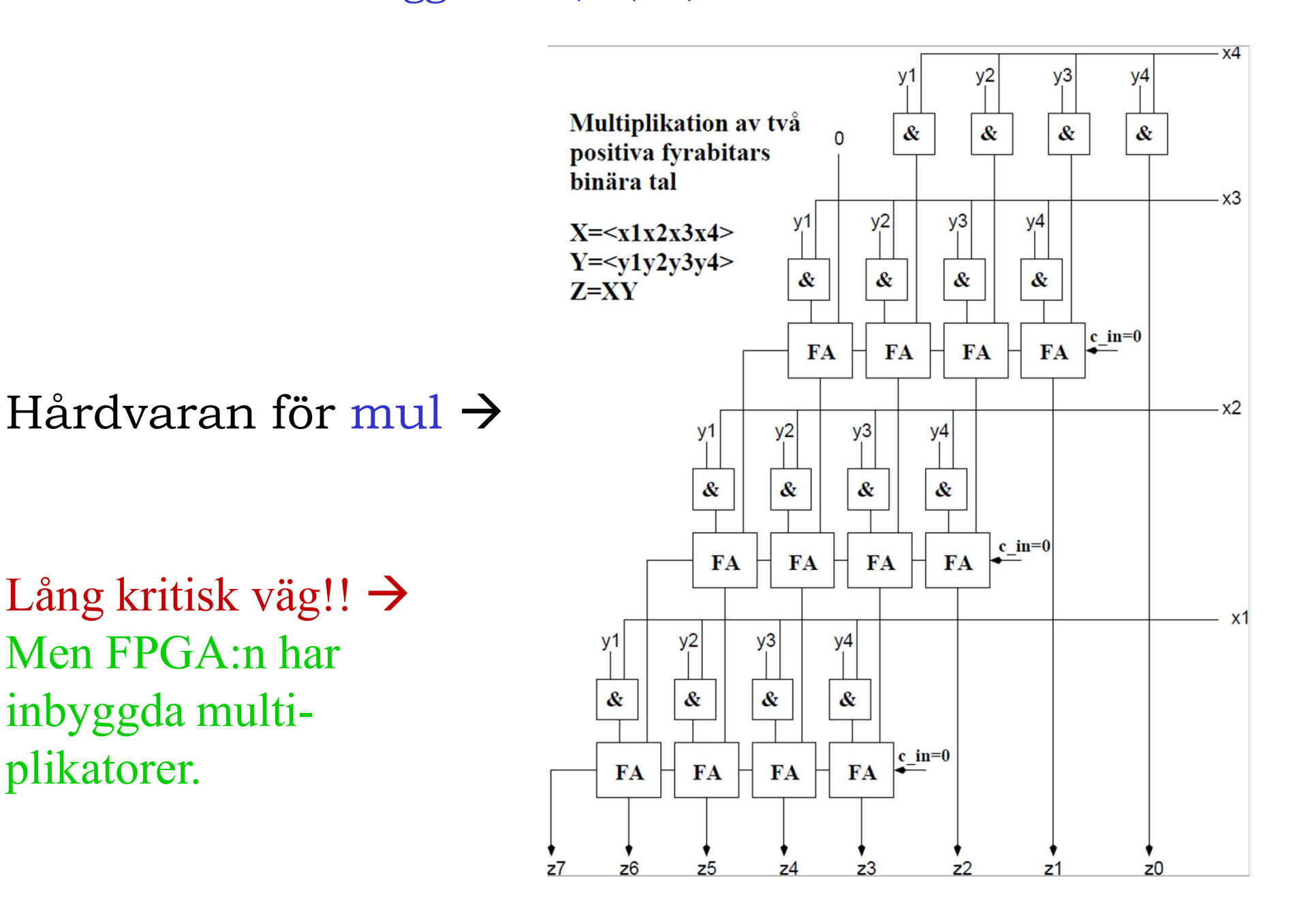

Flaggorna då?

Z och N, bildas på samma sätt som förut, fast för resultatet med dubbel bredd.

V är opåverkad, dvs multiplikation ger inte overflow.

C sätts vanligen till värdet av MSB (Most Signifikant Bit), dvs samma som N. Underlättar teckenutökning i ett program då man vill göra större multiplikationer än vad hårdvaran klarar av. Kräver då instruktioner såsom add, addc, V är opåverkad, dvs multiplik<br>C sätts vanligen till värdet av<br>(Most Signifikant Bit), dvs sar<br>Underlättar teckenutökning i<br>vill göra större multiplikatione<br>klarar av. Kräver då instruktie<br>sub och subc.

Division (heltalsdivision) ger en kvot (Q) och en rest (R).

 $A / B = [R,Q]$ Det är inte ovanligt att A använder dubbelt så många bitar som B, Q och R. Flaggorna Z, N, C, och V<br>
Division (heltalsdivision) ger en kvot (Q) och<br>
A / B = [R,Q]<br>
Det är inte ovanligt att A använder dubbelt<br>
bitar som B, Q och R.<br>
T ex: Dvs:<br>
35 / 8 = [3,4] 00100011 / 1000 = [0011<br>
8 bitar 4 bit

Division (heltalsdivision) ger en kvot (Q) och en rest (R).<br>
A / B = [R,Q]<br>
Det är inte ovanligt att A använder dubbelt så många<br>
bitar som B, Q och R.<br>
T ex: Dvs:<br>  $35 / 8 = [3,4]$  00100011 / 1000 = [0011,0100]<br>  $8 \text{ bitar}$   $\begin{aligned} \text{R1S1O11} & \text{gcr} \text{C1I KVOL} \ (\text{Q}) \text{OCl1 C1I TCSL} \ (\text{N}). \ \text{R1S1O1I} & \text{R2S1O1I} \ (\text{Q}) \text{C1I} \ \text{D1I} \ \text{D1I} \ \text{D1I} \ \text{D1I} \ \text{D1I} \ \text{S1I} \ \text{S1I} \ \text{S1I} \ \text{S1I} \ \text{S1I} \ \text{S1I} \ \text{S1I} \ \text{S1I} \ \text{S1I} \ \text{S1I} \ \text{S$ Det medför dock att vissa divisioner inte är möjliga.

T ex 35/17 går inte, eftersom 17 kräver 5 bitar.

Och 35 /  $2 = \lfloor 1,17 \rfloor$  ger overflow, då 17 kräver 5 bitar.

Division (heltalsdivision) ger en kvot (Q) och en rest (R).

 $A / B = [R,Q]$ 

Man kan också tänka sig att A, B, Q och R använder Lika många bitar, men kräver då bredare register eller specialhantering för att dividera med stora tal.

Division med 0 (noll) ger ett s k exception error, dvs ett undantag som vanligen innebär att ett särskilt avbrott sker.

Hårdvara för div  $\rightarrow$ (utan tecken)

 $[N_3 N_2 N_1 N_0]$ ]  $Q_1$ ,  $Q_2 Q_2 Q_1 Q_0$   $R_3 R_2 R_3 R_4 R_0$ ,  $Q_3 Q_2 Q_1 Q_0$  $[D_3 D_2 D_1 D_0]$ ]

Lång kritisk väg!!  $\rightarrow$ Dvs, FPGA:n kanske inte hinner producera resultat mellan klockflankerna.

/ och mod i VHDL kan alltså kräva mycket hårdvara!

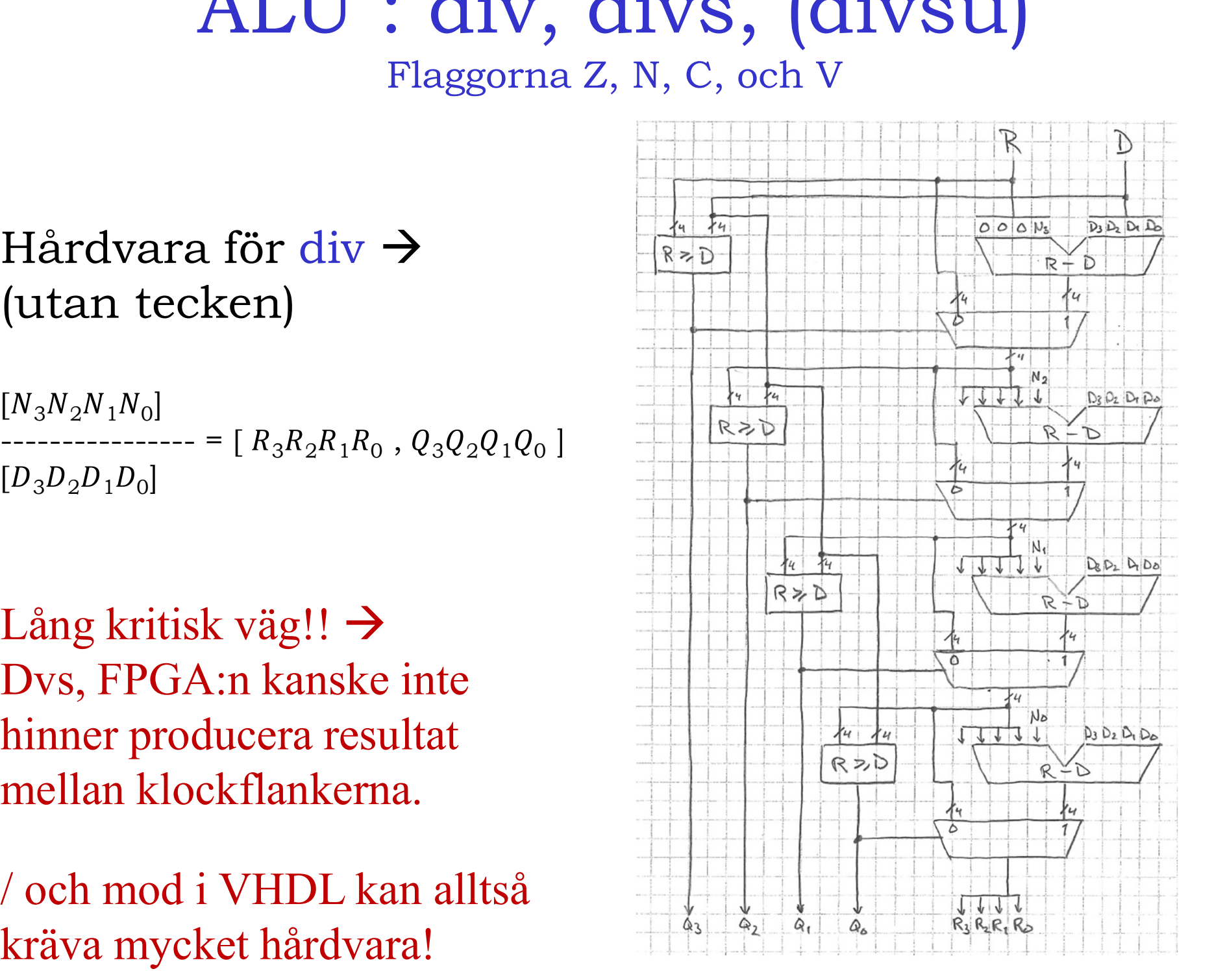

Flaggorna då?

Z och N, bildas på samma sätt som tidigare, fast bara för kvoten Q.

V kan inträffa om kvoten Q är större än vad som ryms i målregistret, eller vid division med noll.

C kan "vanligen" nollställas, eller lämnas opåverkad.

Olika processortillverkare gör dock olika med flaggorna.

# ALU : VHDL-kod

Bäst är att dela upp VHDL-koden för ALU:n i tre delar: **ALU : VHDL**<br>Bäst är att *dela upp* VHDL-koden<br>1. Beräkning av resultat<br>2. Beräkning av flaggor<br>3. Tilldelning av flaggor ALU : VHDL-<br>
Bäst är att *dela upp* VHDL-koden<br>
1. Beräkning av resultat<br>
2. Beräkning av flaggor<br>
3. Tilldelning av flaggor ALU : VHDL-<br>Bäst är att *dela upp* VHDL-koden<br>1. Beräkning av resultat<br>2. Beräkning av flaggor<br>3. Tilldelning av flaggor<br>Det blir då *lättare* att skriva koder

- 
- 
- 

Det blir då lättare att skriva koden, lättare att testa och felsöka samt lättare att utöka funktionaliteten.

# ALU : VHDL-kod

```
ALU : VHDL<br>1. Beräkning av resultat<br>A : in unsigned(3 downto 0);<br>B : in unsigned(3 downto 0);
            A : in unsigned(3 downto 0);
            B : in unsigned(3 downto 0);
             --
             signal R : unsigned(7 downto 0);
            process(A, B, op)
            Begin
                  ALU: VHDL-kod<br>
eräkning av resultat<br>
: in unsigned(3 downto 0);<br>
: in unsigned(3 downto 0);<br>
gnal R : unsigned(7 downto 0);<br>
ocess(A, B, op)<br>
gin<br>
R <= (others => '0'); -- default value<br>
case op is<br>
when "000" => R <=
                 case op is
                        TALLU . VIILDL-RUU<br>
TARISE EXECUTE:<br>
\vec{a} EXECUTE:<br>
\vec{a} EXECUTE:<br>
\vec{a} R : unsigned(7 downto 0);<br>
al R : unsigned(7 downto 0);<br>
ass(A, B, op)<br>
\vec{a}<br>
\vec{a} \vec{b} \vec{c} \vec{c} \vec{d} \vec{d} räkning av resultat<br>
in unsigned(3 downto 0);<br>
in unsigned(3 downto 0);<br>
al R : unsigned(7 downto 0);<br>
al R : unsigned(7 downto 0);<br>
\alpha < 2<br>
\alpha < 2 (others => '0'); -- default value<br>
se op is<br>
when "000" => R(4 downto
                        räkning av resultat<br>
in unsigned(3 downto 0);<br>
in unsigned(3 downto 0);<br>
al R : unsigned(7 downto 0);<br>
ass(A, B, op)<br>
when "000" => R <= (others => '0');<br>
when "000" => R <= (others => '0');<br>
when "010" => R(4 downto 0)
                        Fractional control of \mathcal{O}(\mathbf{g})<br>
in unsigned (3 downto 0);<br>
al R : unsigned (7 downto 0);<br>
ass(A, B, op)<br>
n<br>
\langle\prec (others => '0'); -- default value<br>
when "000" => R \langle\prec (others => '0');<br>
when "000" => R \langle\prec (
                        in unsigned(3 downto 0);<br>
al R : unsigned(7 downto 0);<br>
ess(A, B, op)<br>
n<br>
(- (others => '0'); -- default value<br>
se op is<br>
when "000" => R <= (others => '0');<br>
when "000" => R <= (others => '0');<br>
when "000" => R <= (others
                        in unsigned(3 downto 0);<br>
al R : unsigned(7 downto 0);<br>
ess(A, B, op)<br>
\kappa = (others => '0'); -- default value<br>
se op is<br>
when "000" => R <= (others => '0');<br>
when "000" => R (4 downto 0) <= ('0'&A) + ('0'&B); -- A+B<br>
w
                        al R : unsigned(7 downto 0);<br>
ess(A, B, op)<br>
n<br>
se (others => '0'); -- default value<br>
se op is<br>
when "000" => R <= (others => '0');<br>
when "000" => R(4 downto 0) <= ('0'&A) + ('0'&B);<br>
-- A-B<br>
when "010" => R(4 downto 0) <
                                                                 unsigned(signed(A) rem signed(B));
                                                            R(3 downto \theta) <=
                                                                 unsigned(signed(A) / signed(B));
                        n<br>
\langle = (others => '0'); -- default value<br>
se op is<br>
when "000" => R \langle = (others => '0');<br>
when "010" => R(4 downto 0) \langle = ('0'&A) + ('1<br>
when "010" => R(4 downto 0) \langle = ('0'&A) - ('1<br>
when "011" => R \langle = A 
                  R <= (others => '0'); -- default value<br>
case op is<br>
when "000" => R <= (others => '0');<br>
when "001" => R(4 downto 0) <= ('0'&A) +<br>
when "010" => R(4 downto 0) <= ('0'&A) -<br>
when "011" => R <= A * B;<br>
when "100" => R <= un
             end process;
             when "001" => R(4 downto 0) <= ('0'&A) + ('0'&B); -- A+B<br>when "010" => R(4 downto 0) <= ('0'&A) - ('0'&B); -- A-B<br>when "010" => R <= A * B; -- unsigned mul<br>when "100" => R <= (A rem B) & (A / B); -- signed mul<br>when "100" 
             When "010" => R(4 downto 0) <= ('0'8A) - ('0'8B); -- A-B<br>when "011" => R <= A * B; -- unsigned(signed(A) * signed(B)) -- signed m<br>when "100" => R <= unsigned(signed(A) * signed(B)) -- signed m<br>when "101" => R <= (A rem B)
```
# ALU : VHDL-kod **ALU** : **VHDL-kod**<br>
. Beräkning av flaggor<br>
... zc, Nc, Cc, Vc are candidates for flags<br>
signal Zc, Nc, Cc, Vc : std\_logic;<br>  $Zc \leftarrow '1'$  when R(7 downto 0)=0 and ((op="011") or (op="100"))<br>
... when P(3 downto 0)=0 and (on

#### 2. Beräkning av flaggor

signal Zc, Nc, Cc, Vc : std logic;

- **ALU : VHDL-kod**<br>
. Beräkning av flaggor<br>
-- Zc, Nc, Cc, Vc are candidates for flags<br>
signal Zc, Nc, Cc, Vc : std\_logic;<br>
Zc <= '1' when R(7 downto 0)=0 and ((op="011") or (op="100")) else -- mul or muls<br>
'1' when R(3 dow **ALU : VHDL-kod**<br>
Präkning av flaggor<br>
Nc, Cc, Vc are candidates for flags<br>
Zc, Nc, Cc, Vc : std\_logic;<br>
<sup>21'</sup> when R(3 downto 0)=0 and (op/="011") or (op="100")) else -- mul or muls<br>
<sup>21</sup>' when R(3 downto 0)=0 and (op/="  $'0$ ; **ALU : VHDL-kod**<br>
. Beräkning av flaggor<br>
-- Zc, Nc, Cc, Vc are candidates for flags<br>
signal Zc, Nc, Cc, Vc : std\_logic;<br>
Zc <= '1' when R(7 downto 0)=0 and ((op="011") or (op="100")) else -- mul or muls<br>
'1' when R(3 dow **Comparison Bending av flaggor**<br>
-- Zc, Nc, Cc, Vc are candidates for flags<br>
signal Zc, Nc, Cc, Vc : std\_logic;<br>
Zc <= '1' when R(7 downto 0)=0 and ((op="011") or (op="100")) else -- mul or muls<br>
'1' when R(3 downto 0)=0
- $R(3)$ ;

```
R(4);
```

```
-- Zc, Nc, Cc, Vc are candidates for flags<br>
signal Zc, Nc, Cc, Vc : std_logic;<br>
Zc <= '1' when R(3 downto 0)=0 and ((op="011") or (op="100")) else -- mul or muls<br>
'1' when R(3 downto 0)=0 and (op/="011") and (op/="100") e
              Zc, Nc, Cc, Vc : std_logic;<br>
'1' when R(7 downto 0)=0 and ((op="011") or (op="100")) else -- mul or muls<br>
'1' when R(3 downto 0)=0 and (op/="011") and (op/="100") else -- not mul or muls<br>
'0';<br>
R(7) when ((op="011") or (o
              (1) when R(7 downto 0)=0 and ((op="011") or (op="100")) else -- mul or muls<br>
(1) when R(3 downto 0)=0 and (op/="011") and (op/="100") else -- not mul or muls<br>
(0);<br>
(7) when ((op="011") or (op="100")) else -- mul or muls<br>
              '1' when R(7 downto 0)=0 and ((op="011") or (op="100")) else -- mul or muls<br>'1' when R(3 downto 0)=0 and (op/="011") and (op/="100") else -- not mul or muls<br>'0';<br>R(7) when ((op="011") or (op="100")) else -- mul or muls<br>R(
             '0';
```
# ALU : VHDL-kod

#### 3. Tilldelning av flaggor

```
ALU : VHDL-k<br>
. Tilldelning av flaggor<br>
... Z, N, C, V are the actual flags<br>
signal Z, N, C, V : std_logic;<br>
process(clk)
signal Z, N, C, V : std_logic;
process(clk)
begin
     if rising edge(clk) then
           if (rst='1') then
                Z \leq 9'; N \leq 9'; C \leq 9', V \leq 9';
          else
                case op is
                     when "000" => null;
                      delning av flaggor<br>
c, v are the actual flags<br>
, N, C, V : std_logic;<br>
clk)<br>
ing_edge(clk) then<br>
rst='1') then<br>
\leq -'0'; N <= '0'; C <= '0', V <= '0';<br>
se op is<br>
se op is<br>
se op is<br>
when "000" => Z<=Zc; N<=Nc; C<=Cc; 
                      C, V are the actual flags<br>
c, N, C, V : std_logic;<br>
ckk)<br>
ing_edge(clk) then<br>
rst='1') then<br>
<= '0'; N <= '0'; C <= '0', V <= '0';<br>
se op is<br>
when "000" => zull;<br>
when "000" => Z<=Zc; N<=Nc; C<=Cc; V<=Vc; -- add<br>
when "
                      C, V are the actual flags<br>
, N, C, V : std_logic;<br>
clk)<br>
nrs=dge(clk) then<br>
rs='2') then<br>
\leq -2'9'; N \leq -2'9'; C \leq -2'9', V \leq -20';<br>
se op is<br>
when "000" => Z<=Zc; N<=Nc; C<=Cc; V<=Vc; -- add<br>
when "000" => Z<=
                      , N, C, V : std_logic;<br>
clk)<br>
ing_edge(clk) then<br>
rst='1') then<br>
<= '0'; N <= '0'; C <= '0', V <= '0';<br>
see op is<br>
see op is<br>
when "000" => Z<=Zc; N<=Nc; C<=Cc; V<=Vc;<br>
-- add<br>
when "000" => Z<=Zc; N<=Nc; C<=Cc; V<=Vc;<br>
--
                      clk)<br>
ing_edge(clk) then<br>
rst='1') then<br>
<= '0'; N <= '0'; C <= '0', V <= '0';<br>
se op is<br>
when "002" => zv=Zc; N<=Nc; C<=Cc; V<=Vc;<br>
when "001" => Z<=Zc; N<=Nc; C<=Cc; V<=Vc;<br>
-- add<br>
when "001" => Z<=Zc; N<=Nc; C<=Cc; V<=
                      clk)<br>
eng_edge(clk) then<br>
rst='1') then<br>
<= '0'; N <= '0'; C <= '0', V <= '0';<br>
se op is<br>
when "000" => null;<br>
when "000" => z<=Zc; N<=Nc; C<=Cc; V<=Vc;<br>
-- add<br>
when "010" => Z<=Zc; N<=Nc; C<=Cc; V<=Vc;<br>
-- sub<br>
when "010
                      ing_edge(clk) then<br>
rst='1') then<br>
<= '0'; N <= '0'; C <= '0', V <= '0';<br>
se op is<br>
when "000" => null;<br>
when "000" => z<=Zc; N<=Nc; C<=Cc; V<=Vc;<br>
when "010" => Z<=Zc; N<=Nc; C<=Cc; V<=Vc;<br>
when "011" => Z<=Zc; N<=Nc; C<=
                 ising_edge(clk) then<br>
(rst='1') then<br>
Z <= '0'; N <= '0'; C <= '0', V <= '0';<br>
se<br>
case op is<br>
when "000" => null;<br>
when "001" => Z<=Zc; N<=Nc; C<=Cc; V<=Vc<br>
when "011" => Z<=Zc; N<=Nc; C<=Cc; V<=Vc<br>
when "100" => Z<=Zc; N
          end if;
     end if;
end process;
```
För övriga operationer, titta t ex på databladet för AVR-processorn.

# ALU : VHDL-kod

Beräkningar med större resultat än vad ALU:n klarar

Antag en 4-bitars ALU, men att vi vill addera två 8-bitars tal

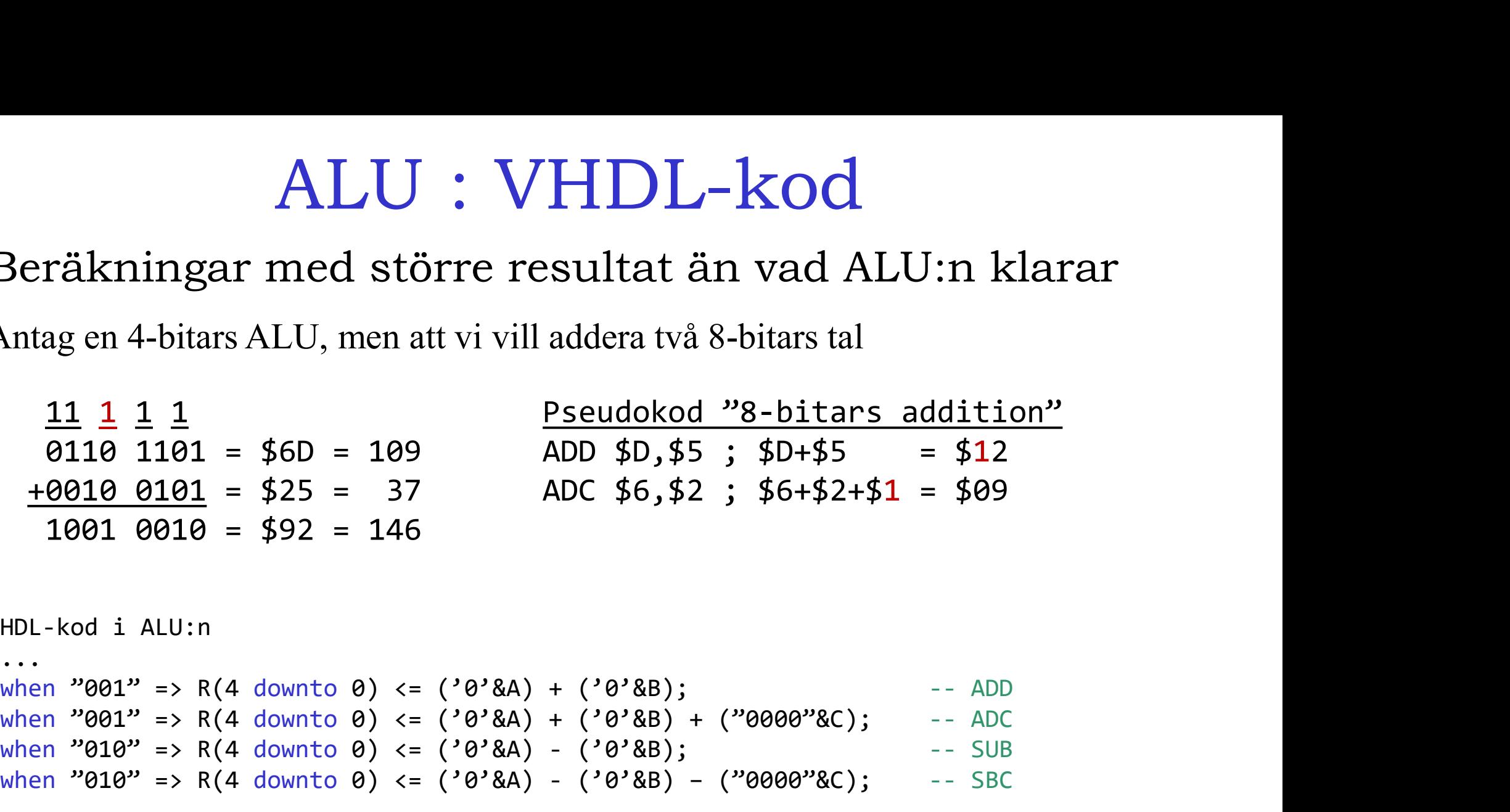

VHDL-kod i ALU:n

```
...
when "001" => R(4 downto 0) <= ('0'&A) + ('0'&B) + ("0000"&C); -- ADC
Midgen 4-Didars ALL, men at vi vin adderativa 8-Didars tai<br>
\frac{11}{1010} \cdot \frac{1}{1010} = \frac{4}{1010} = \frac{4}{1010} = \frac{100}{1010} = \frac{400}{1010} = \frac{400}{1010} = \frac{400}{1010} = \frac{400}{1010} = \frac{400}{1010} = \frac{400}{1010} = \frac{400}{1010} = \frac{400}{1019110 1101 = $6D = 109<br>
9110 1101 = $6D = 109<br>
4DD $D,$5 ; $D+$5 = $12<br>
9010 0101 = $25 = 37<br>
1001 0010 = $92 = 146<br>
HDL-kod i ALU:n<br>
...<br>
Mhen "001" => R(4 downto 0) <= ('0'&A) + ('0'&B); -- ADD<br>
when "001" => R(4 downt
...
```
Man kan använda bara ADC men måste då alltid nollställa Carry innan ALLA additioner (även bara 4-bitars) för att resultatet säkert ska bli korrekt.

Pseudokod "8-bitars addition" med bara ADC

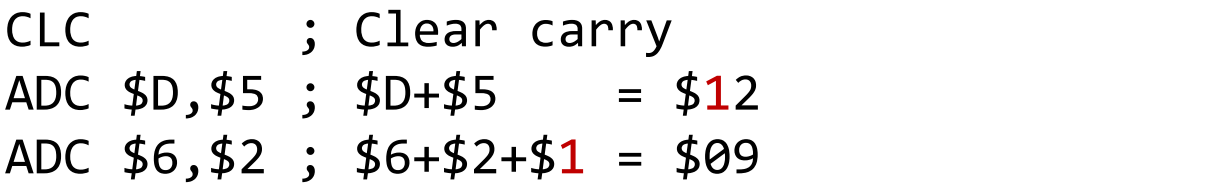

# ALU : Fixtal

Hur representerar datorn tal med decimaler? Vad händer när ett tal shiftas åt höger (delas med 2):

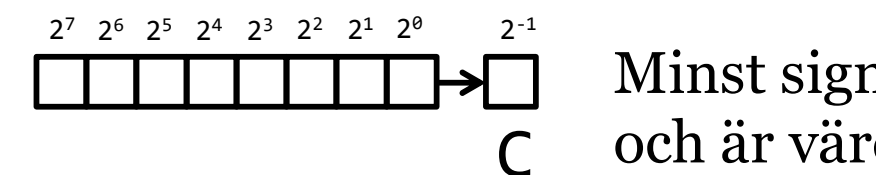

 $2^{-1}$ -1 Minst signifikant bit åker ut i carry,  $\int$  och är värd  $\frac{1}{2} = 2^{-1}$ 

Det blir en "decimalpunkt" mellan registret och carry-biten, men i princip kan decimalpunkten placeras var som helst, bara den har en fix position i hela talsystemet. T ex: <sup>1</sup> 0 1 1 <sup>1</sup> <sup>0</sup> <sup>1</sup> <sup>1</sup> = 23

 $2^3$   $2^2$   $2^1$   $2^0$   $2^{-1}$   $2^{-2}$   $2^{-3}$   $2^{-4}$ -4  $+ 2<sup>1</sup> + 2<sup>0</sup> + 2<sup>-1</sup> + 2<sup>-3</sup> + 2<sup>-4</sup> = 11.6875$ 

Det är då ett fixtal och beräkningar kan göras precis som tidigare. Enbart tolkningen gör det till ett fixtal. Dvs, vid utskrift (el inmatning) tolkas talet enligt positionen för decimalpunkten.

# ALU : Flyttal

Hos ett flyttal hamnar decimalpunkten på olika platser beroende på talets storlek. Dvs, decimalpunkten flyter omkring.

Ett decimaltal, t ex  $\theta$ . 15625 = 1.5625\*10<sup>-1</sup>, och 1.5625 kallas mantissa och -1 kallas exponent. Talet kan lagras med basen 2 enligt mantissa\*2exponent, men då med andra värden på mantissa och exponent (anpassade till basen 2), och enligt en viss standard. T ex för ett 32-bitars flyttal: t decimaltal, t ex  $\theta$ . 15625 = 1.5625\*10<sup>-1</sup>, och 1.5625 kallas<br>antissa och -1 kallas exponent. Talet kan lagras med basen 2<br>ligt *mant* i s s a \* 2<sup>exponent</sup>, men då med andra värden på mantissa<br>h exponent (anpassade t

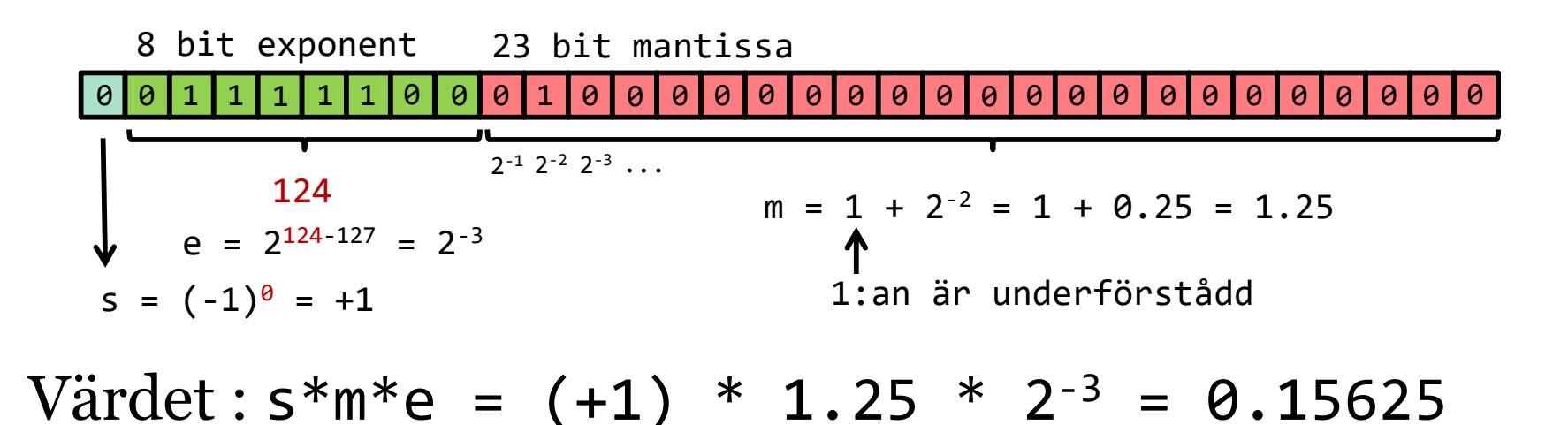

# ALU : Flyttal

Hur adderar man två flyttal?

```
Antag: 3.5 + 0.15625
```
3.5 = 1.75 \* 21 (lagrat som flyttal)  $0.15625 = 1.25 * 2^{-3}$  (lagrat som flyttal)

För att kunna addera talen måste båda ha samma exponent. Vi skriver om (skiftar höger 4 steg) det mindre talet:  $0.15625 = 1.25 * 2^{-3} = 0.078125 * 2^{1}$ 

```
1.75 + 0.078125 = 1.828125 \Rightarrow3.5 + 0.15625 = 1.828125 * 2^1 = 3.65625
```
Vi kan alltså inte utan vidare ta fixtalen och skicka in i vår ALU. Mantissor och exponenter måste hanteras på rätt sätt.

# Fixtal och Flyttal, BCD-tal

Det går inte att representera vissa decimaltal exakt med fixtal eller flyttal, oavsett hur många bitar talet lagras med. T ex: Fixtal och Flyttal, BCD-tal<br>Det går inte att representera vissa decimaltal exakt med<br>fixtal eller flyttal, oavsett hur många bitar talet lagras med.<br>T ex:<br>0.1 = 2<sup>-4</sup> + 2<sup>-5</sup> + 2<sup>-8</sup> + 2<sup>-9</sup> = 0.099609375 = 0.000110011<sub>2</sub>

Ju fler bitar ju bättre precision, men aldrig exakt.

Så hur kan man göra då? Om man vill ha full precision?

BCD-aritmetik! Dvs, lagra siffrorna en och en i var sitt 4-bitars tal. Använd en "vanlig" ALU och addera siffra för siffra med hjälp av ett program eller en algoritm.

Det går förstås att bygga en special-ALU, alltså en BCD-ALU, men den får då ganska begränsad användning.

# Datorkonstruktion TSEA83<br>
Adressavkodning<br>
Avbrott<br>
Hierakisk konstruktion

Adressavkodning Avbrott Boot-loader **Timing** Arbetsgång **Tidrapport** 

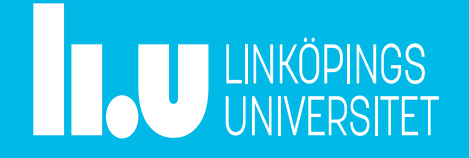

#### Adressavkodning eller I/O-mappning?

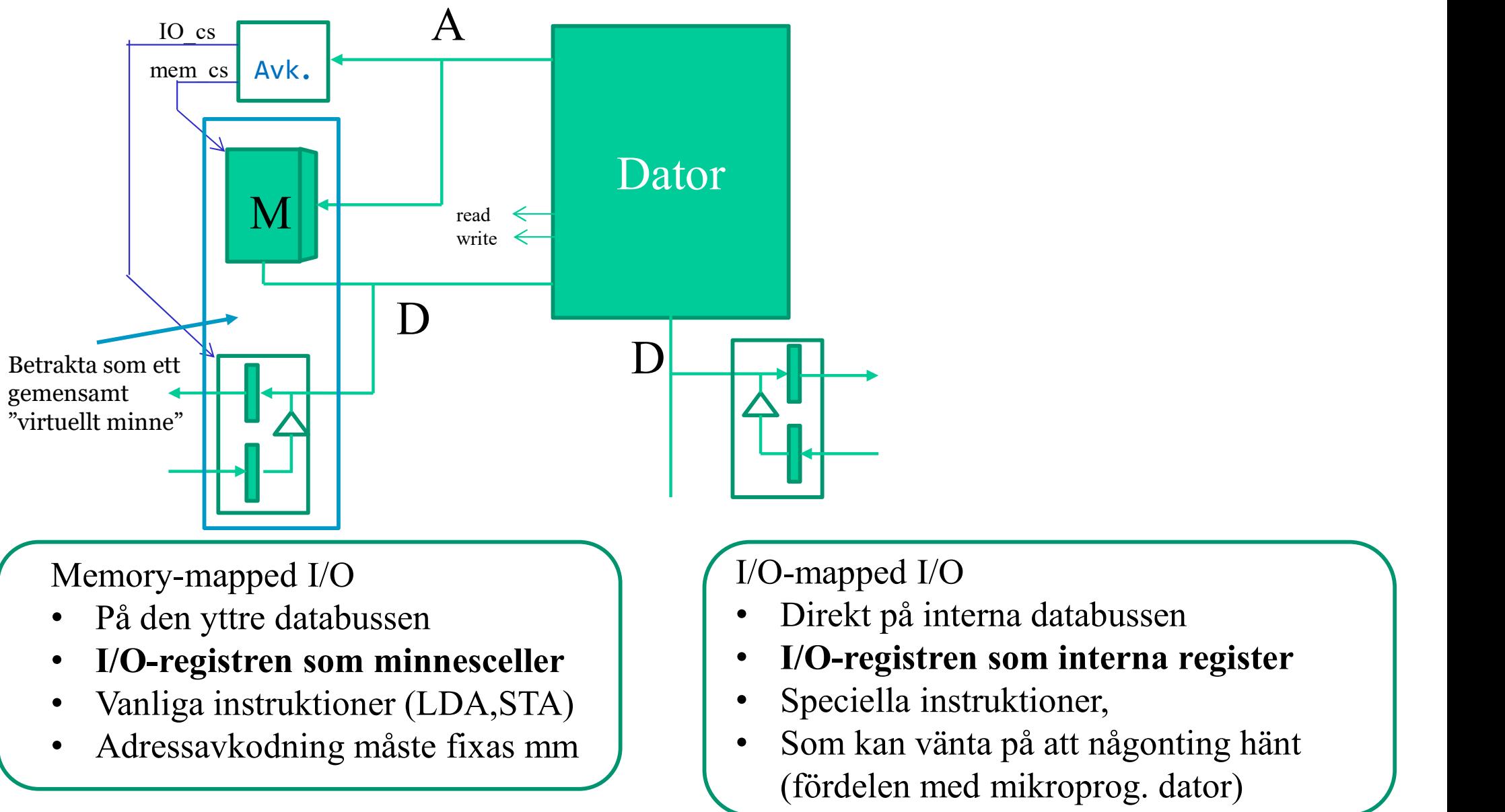

# Adressavkodning

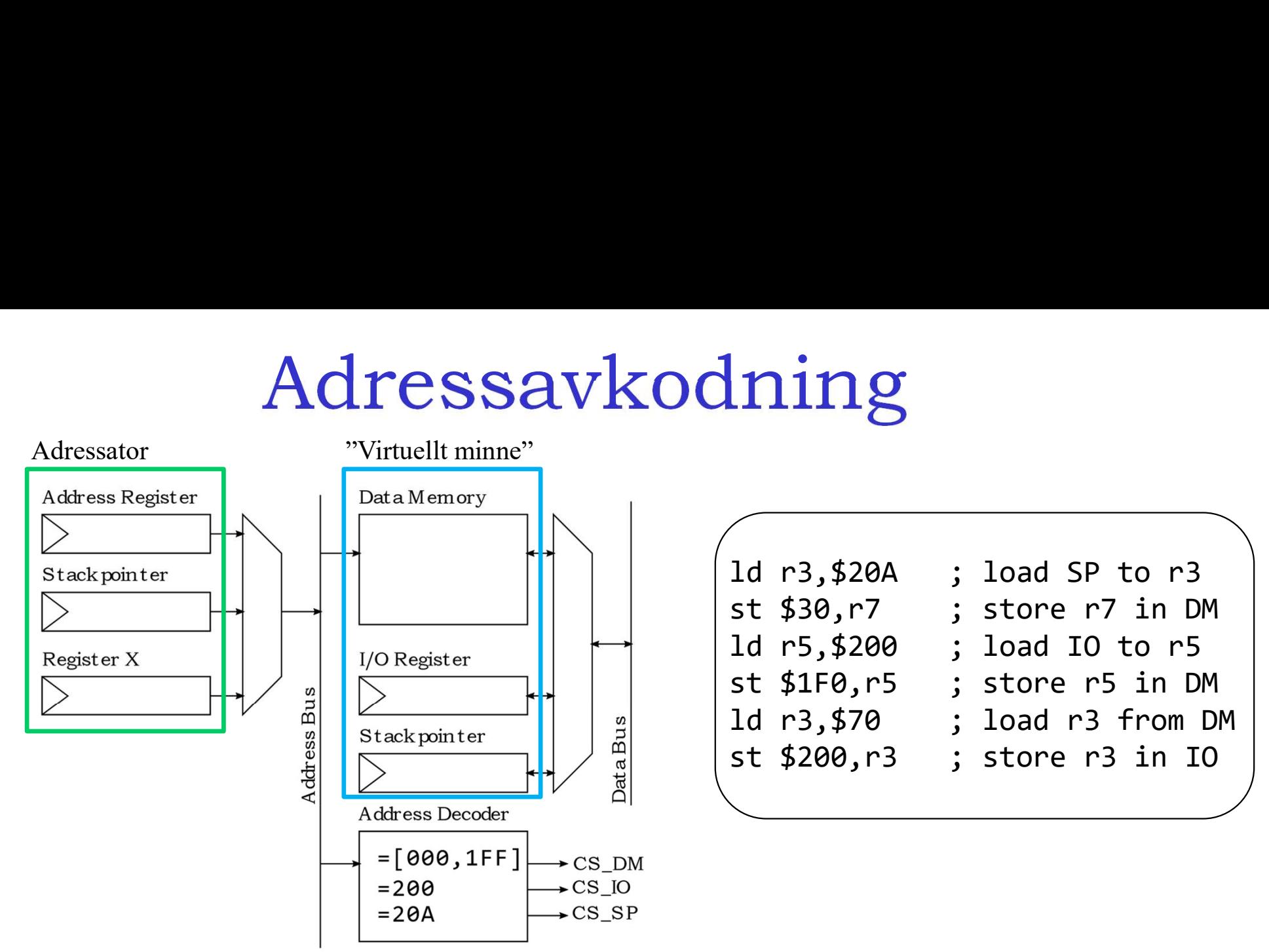

Adressbussen får sitt värde från något register, t ex adress-register, stackpekare eller nåt annat register.

Adress-avkodaren skapar chip-select-signaler, beroende på adress-bussens värde.

Chip-select-signalerna avgör vilket register / vilken enhet som skriver till eller läser från databussen.

## Adressavkodning

signal CS DM, CS IO, CS SP : std logic;

```
signal DATA BUS : unsigned(7 downto 0);
```

```
signal ADR BUS : unsigned(15 downto 0);
```

```
CS DM \leq \leq \cdot 1' when (ADR BUS \geq \geq 0) and (ADR BUS \leq \leq x1FF) else '0';
CS IO \leftarrow '1' when (ADR BUS = x200) else '0';
CS SP \leftarrow '1' when (ADR BUS = x20A) else '0';
```

```
DATA BUS \leq DM(ADR BUS) when (CS DM = '1') and (READ = '1') else
            IO REG when (CS IO = '1') and (READ = '1') else
            SP REG when (CS SP = '1') and (READ = '1') else
```

```
process(clk)
begin
  if rising edge(clk) then
    if (rst='1') then
      SP REG \leq (others => '0');
    elsif (CS SP = '1') and (WRITE = '1') then
      SP_REG <= DATA_BUS;
    end if;
  end if;
end process;
```
...

# Avbrott

Att implementera en avbrottsmekanism för en avbrottskälla är relativt enkelt. Se tidigare föreläsning.

Princip

- Kontrollera om avbrott kan utföras (spärrvippan = 0)
- Sätt spärrvippan=1 (avbryt inte pågående avbrott)
- Kör färdigt pågående instruktion / töm pipelinen
- Hoppa till avbrottsvektor
- Kör avbrottsrutin, ISR.
- Återhopp från avbrott
- Återställ spärrvippan=0

Flera avbrottskällor kräver mer funktionalitet.

-Ska avbrott prioriteras, dvs att avbrott kan avbryta varandra?

-Hur noterar man andra avbrott under ett pågående avbrott?

# Avbrott

#### Tänkbar avbrottsmekanism för flera avbrottskällor

Egenskaper:

- Flera möjliga avbrottskällor
- Pågående avbrott avbryts inte
- Andra avbrott registreras under pågående avbrott
- Bestämd prioritetsordning vid samtidiga avbrott

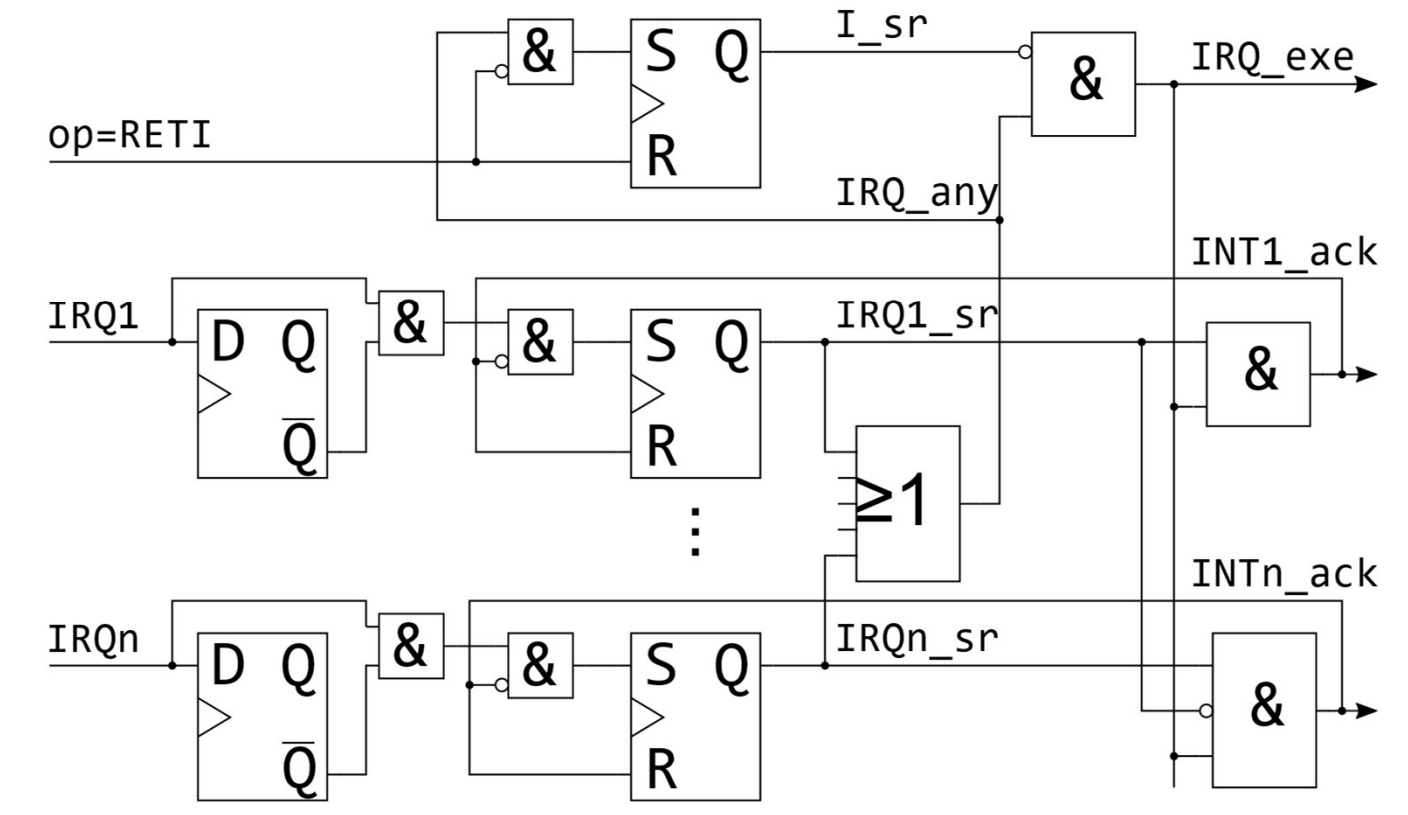

I\_sr : utsignal spärrvippa (0=avbrott möjligt, 1=avbrott pågår) IRQ\_exe : något avbrott påbörjas

IRQx : avbrottsbegäran x

IRQx\_sr : avbrottsbegäran registrerad

IRQ\_any : reg. avbrottsbegäran från något (av flera) avbrott INTx\_ack : avbrott x bekräftad (påbörjad)

### Hierakisk / modulbaserad konstruktion och katalogstruktur

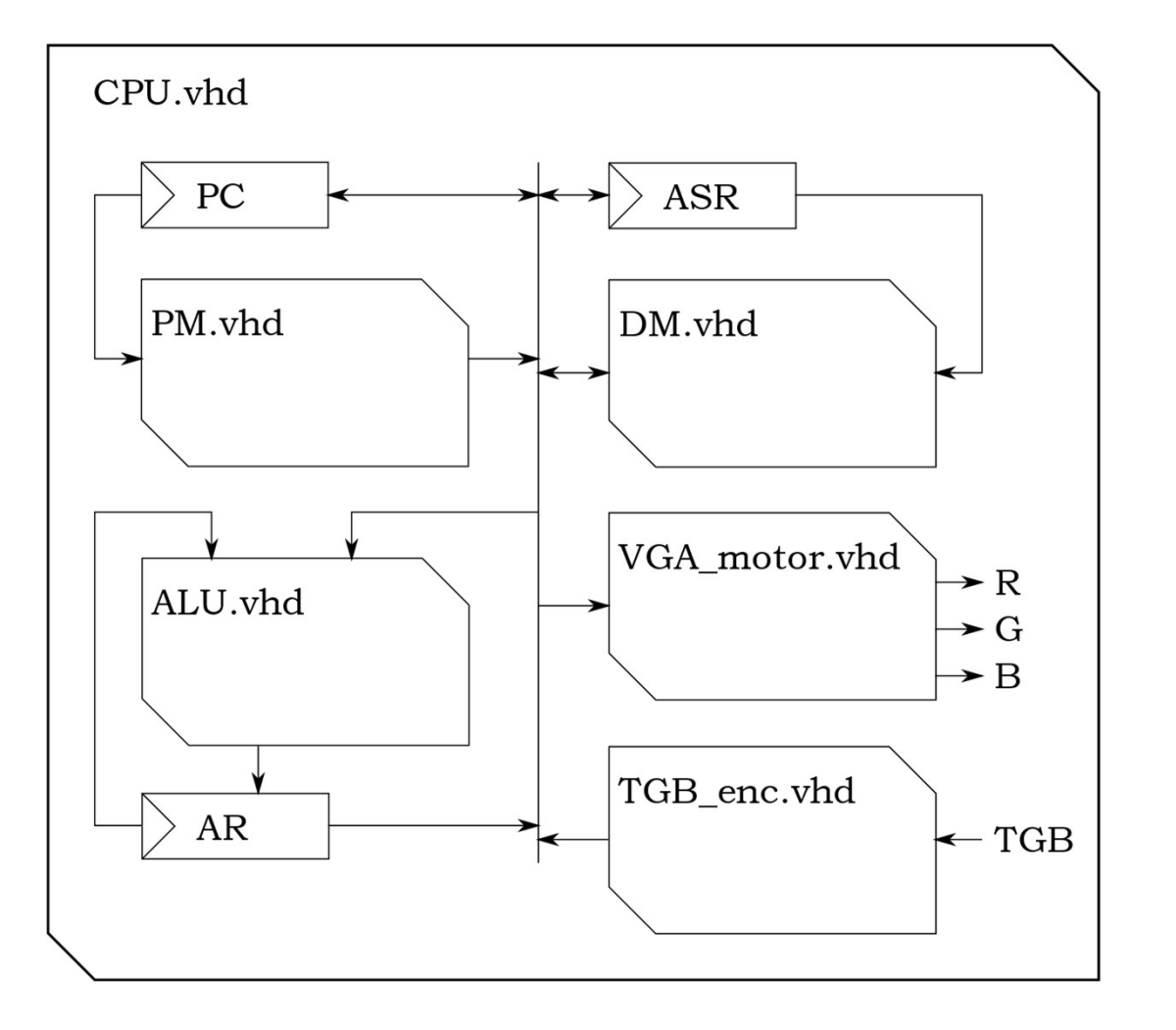

#### Katalogstruktur

/proj/CPU.vhd /proj/CPU\_tb.vhd /proj/Makefile /proj/Nexys3.ucf /proj/ALU/ALU.vhd /proj/ALU/ALU\_tb.vhd /proj/ALU/Makefile /proj/DM/DM.vhd /proj/DM/DM\_tb.vhd /proj/DM/Makefile

Versionshantera koden, med t ex Git via gitlab.liu.se

### Hierakisk / modulbaserad konstruktion och katalogstruktur

```
entity BLOCK_RAM is
   port ( clk : in std logic;
                \text{Hierakish} \neq \text{modulb}<br>
\text{struktion och katalo}<br>
\text{next\_RAM is} \text{clk} \text{clk} \we1 : in std logic;
                data in1 : in std logic vector(7 downto 0);
                data_out1 : out std_logic_vector(7 downto 0);
                addr1 : in unsigned(10 downto 0);
                \textbf{Hierakisk / moduli} \ \textbf{Mstall} \ \textbf{Struktion och katalo} \ \textbf{Mstall} \ \textbf{Struktion och katalo} \ \textbf{Mstall} \ \textbf{Mstall}we2 : in std logic;
                data_in2 : in std_logic_vector(7 downto 0);
                data out2 : out std logic vector(7 downto 0);
                addr2 : in unsigned(10 downto 0));
end BLOCK_RAM;
NOIISCI CINCIDII OCII NC<br>
entity BLOCK RAM is<br>
yort (clk : in std_logic;<br>
...port 1<br>
wel : in std_logic,<br>
data_in1 : in std_logic_vector(7 downto 0)<br>
data_in1 : in std_logic_vector(7 downto 0)<br>
addn1 : in unsigned(10 downt
type ram t is array (0 to 2047) of std logic vector(7 downto 0);
-- initiate Block RAM
signal BRAM : ram_t := (others => (others => '0'));
process(clk)
begin
   if rising edge(clk) then
       if (we1 = '1') then
          BRAM(to_integer(addr1)) <= data_in1;
       end if;
       data_out1 <= BRAM(to_integer(addr1));
       if (we2 = '1') then
          BRAM(to integer(addr2)) \leq data in2;
       end if;
       data_out2 <= BRAM(to_integer(addr2));
   end if;
end process;
```
Med t ex Block-RAM som en modul (komponent) så går det bara att koppla in den övriga konstruktionen via interfacet (portdeklarationen). Det är BRA!

I annat fall, dvs om Block-RAM:et inte är en modul, så går det att göra accesser till Block-RAM:et lite överallt i koden. Det är **DÅLIGT!** 

T ex: data1 <= BRAM(addr1);  $data2 \leq BRAM(addr2);$  $data3 \leq BRAM(addr3);$ 

Dvs, tre samtidiga accesser från olika adresser. Syntesverktyget tvingas lösa det genom att göra kopior av Block-RAM:et, vilket kanske gör att konstruktionen inte får plats.

# Boot-loader

Mot slutet av projektet, när konstruktionen blir större, kommer det ta längre och längre tid att syntetisera. Samtidigt handlar det mesta arbetet då om att skriva programmet till datorn.

Dvs, varje liten programförändring kan då ta flera minuter att testa, om programkoden skrivs direkt i programminnet i VHDL-koden.

Det kan löna sig att bygga en boot-loader vars enda uppgift är att vänta på inkommande data/programkod från en UART, placera in det på rätt plats i minnet på den körande datorn och sedan starta programmet.

Dvs, det enda program som finns i datorn från början är boot-loader-programmet.

## Boot-loader

**Boot-loader**<br>Programkod kan laddas från en extern dator via UART, in i den körande datorn<br>och skrivas in i programminnet via ett boot-loader-program.<br>PM **Boot-loader**<br>Programkod kan laddas från en extern dator via UART, in i den körande dat<br>och skrivas in i programminnet via ett boot-loader-program.<br>ROOT:

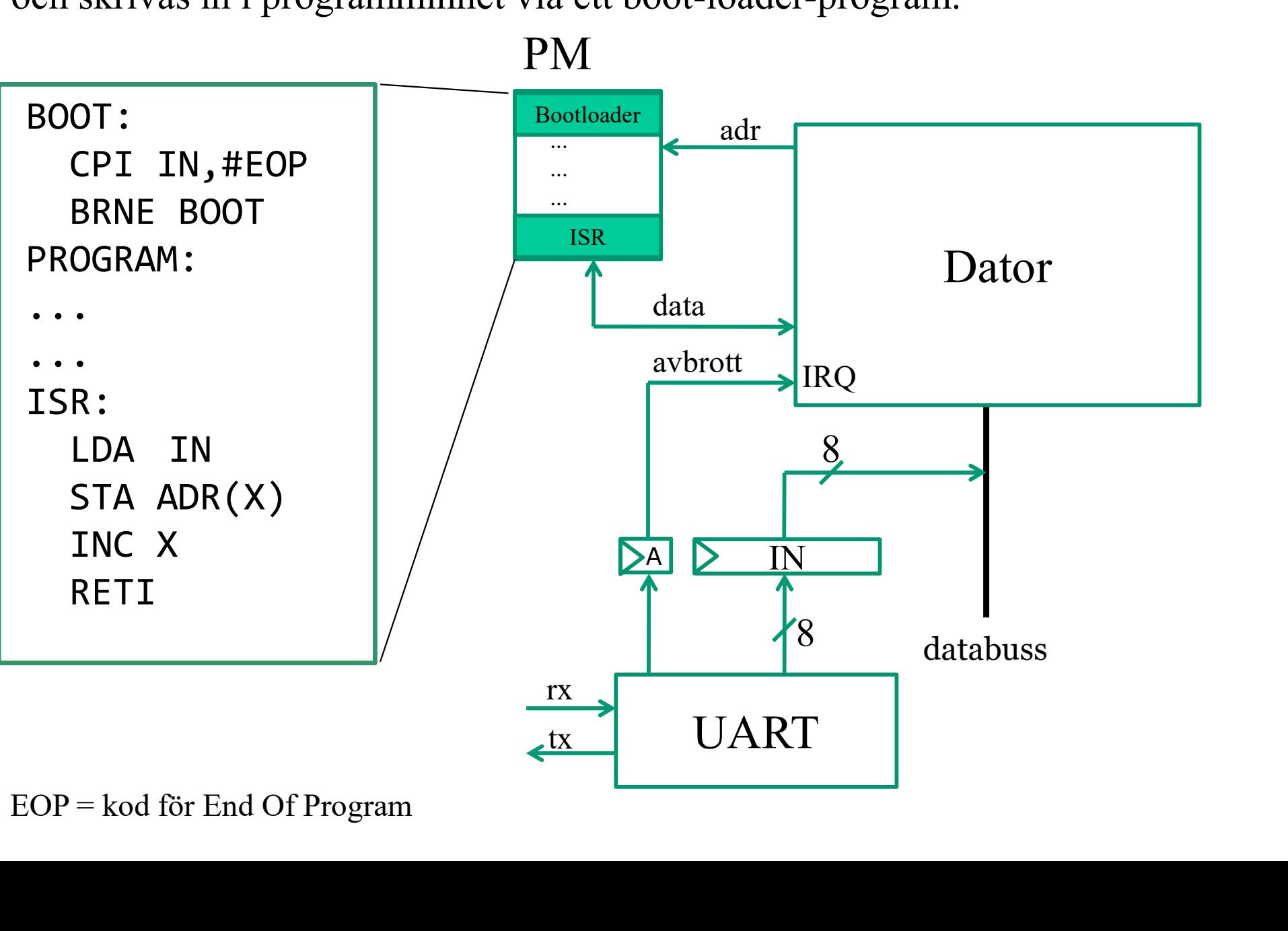

PM

# Timing

- Stora delar av tiden kommer erat program sannolikt bara att behöva vänta på att en viss tid har förflutit. Processorn klockas i 100 MHz och den kommer alltså att köra flera miljoner instruktioner per sekund. Så hur ska man göra för att få t ex ett grafisk objekt att förflytta sig med lämplig hastighet? I lacktrings Stora delar av tiden kommer erat program sannolikt ba<br>behöva vänta på att en viss tid har förflutit. Processorn<br>100 MHz och den kommer alltså att köra flera miljone<br>per sekund. Så hur ska man göra för att få • Stora delar av tiden kommer erat program sannolikt bara<br>
behöva vänta på att en viss tid har förflutit. Processorn kl<br>
100 MHz och den kommer alltså att köra flera miljoner i<br>
per sekund. Så hur ska man göra för att få t
- Funkar det att göra timing i samband med bilduppdatering?
- Hur många programcykler blir det?
- Kan man ha en separat räknare som håller reda på en viss tid?

# Timing

- En timer-modul kan via I/O eller adressavkodning laddas med t ex ett millisekundvärde som sedan räknar ned under tiden som det övriga programmet fortsätter.
- Timerns värde kan läsas av för att kontrollera tiden
- Timern skulle också kunna generera när den räknar ned till noll, då den också slutar räkna ned.

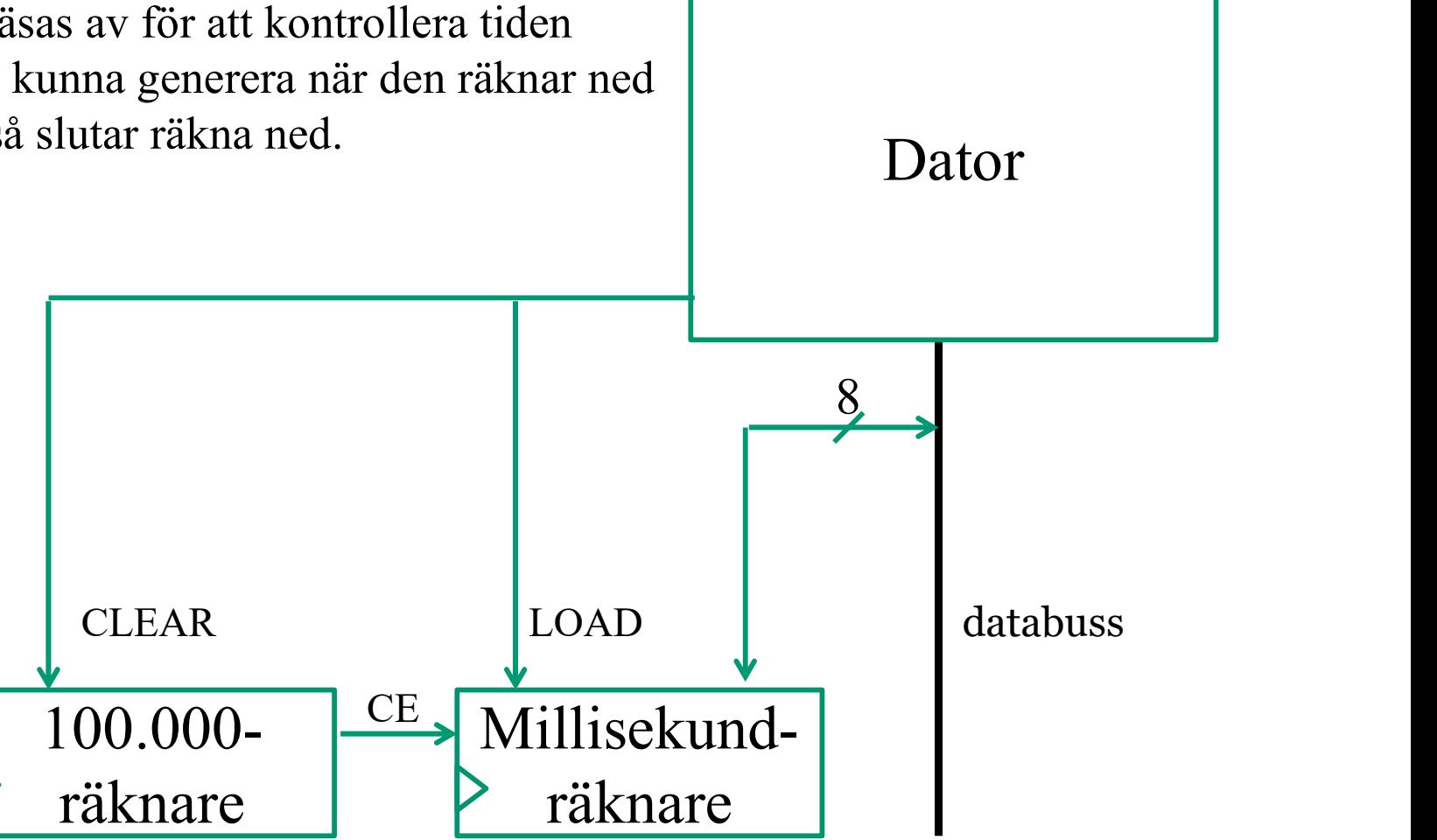

# Arbetsgång

- Undersök på bredden, 2-3 kanske 4 dagar Arbetsgå:<br>Undersök på bredden, 2-3<br>- Hur funkar joysticken, ta<br>- Hur implementerar man (<br>- m m ...<br>Implementera och testa en<br>- Gör modul i underkatalog THECOSCIIS<br>Undersök på bredden, 2-3 kanske 4 dag<br>- Hur funkar joysticken, tangentbordet i<br>- Hur implementerar man ett block-RAM<br>- m m ...<br>Implementera och testa en **LITEN** del åt<br>- Gör modul i underkatalog<br>- Skriv testbänk Undersök på bredden, 2-3 kanske 4 dagar<br>- Hur funkar joysticken, tangentbordet m n<br>- Hur implementerar man ett block-RAM?<br>- m m ...<br>Implementera och testa en **LITEN** del åt gå<br>- Gör modul i underkatalog<br>- Skriv testbänk oc
- Arbetsgång<br>Undersök på bredden, 2-3 kanske 4 dagar<br>- Hur funkar joysticken, tangentbordet m m ?<br>- Hur implementerar man ett block-RAM?<br>- m m ... Arbetsgång<br>Undersök på bredden, 2-3 kanske 4 dagar<br>- Hur funkar joysticken, tangentbordet m m ?<br>- Hur implementerar man ett block-RAM?<br>- m m ...<br>Implementera och testa en **LITEN** del åt gången
	-
	-
- Implementera och testa en **LITEN** del åt gången - Hur funkar joysticken, tangentbordet m m ?<br>- Hur funkar joysticken, tangentbordet m m ?<br>- m m ...<br>Implementera och testa en **LITEN** del åt gången<br>- Gör modul i underkatalog<br>- Skriv testbänk och simulera<br>Sätt samman modul
	-
	-
- Sätt samman moduler steg för steg
	-
	-
- Hur implementerar man ett block-RAM?<br>- m m ...<br>Implementera och testa en **LITEN** del åt gå:<br>- Gör modul i underkatalog<br>- Skriv testbänk och simulera<br>Sätt samman moduler **steg för steg**<br>- Kopplas samman moduler på en högr • Var inte rädd för att riva upp och göra om när lösningen fungerar dåligt

Planera – Agera – Reflektera - Korrigera

# Tidrapport

- Under det pågående projektet nästa period kommer varje grupp att utföra enklare tidrapportering varje vecka.
- Syftet är dels att se att en lämplig/rimlig mängd med arbete görs i projektet, dels för att handledare lättare ska kunna se hur arbetet fortskrider och dels för att öva på att hålla ordning på förbrukad tid. Tidrapportering kommer att användas i flera kurser framöver och är ett vanligt sätt inom projekt för att mäta kostnad och planera resurser. • Under det pagaende projektet nasta period kommer varje grupp<br>
att utföra enklare tidrapportering varje vecka.<br>
• Syftet är dels att se att en lämplig/rimlig mängd med arbete<br>
görs i projektet, dels för att handledare lät
- i Teams. Ladda ner Excel-arket och spara tillsammans med övriga dokument i Gitlab.
- En påminnelse kommer i början av nästa period.